## **Bladder Diary Tracker**

## A. Bladder Diary Start

Start date for entries into the Bladder Diary paper form:

A1

Month Day Year

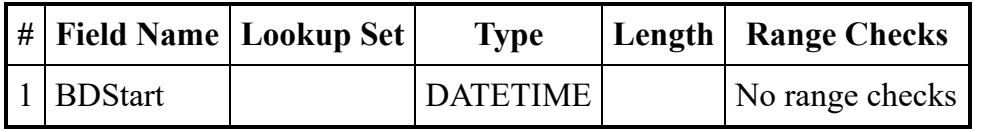

The date above represents the first day of entries into the Bladder Diary paper form. Confirming below will trigger the clock for the 3-Day Recall assessment, completed on the last day of entries into the Bladder Diary.

Once the diary is complete, please follow the instructions given to you by your Study Coordinator to submit the paper form. Thank you for your continued participation in this study.

By clicking "Yes" below, I confirm that I began entry into the Bladder Diary paper form on the date entered in A1.

Yes

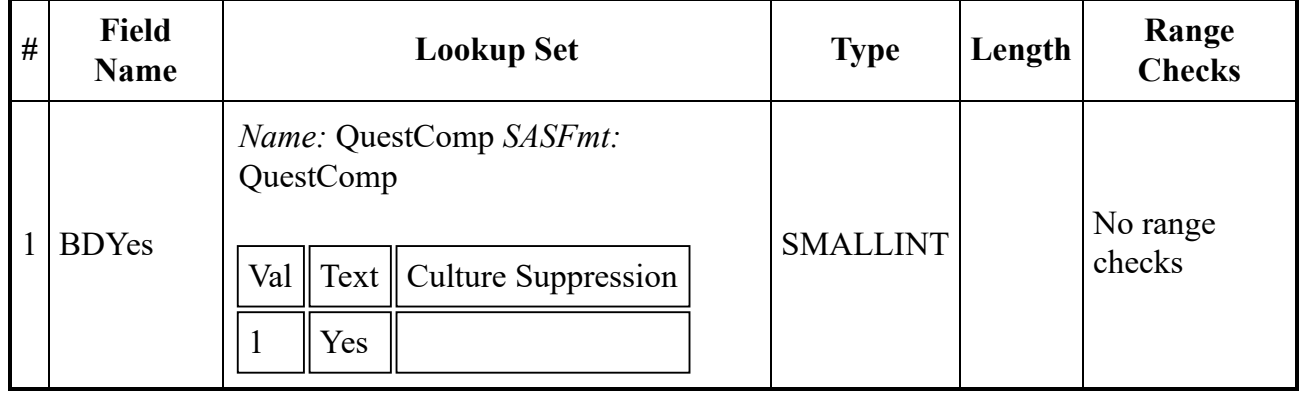

## A2